## An Introduction to Object-Oriented Programming and Smalltalk

Lewis J. Pinson

Richard S. Wiener

University of Colorado at Colorado Springs

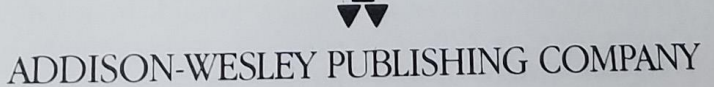

Reading, Massachusetts . Menlo Park, California . New York Don Mills, Ontario • Wokingham, England • Amsterdam • Bonn Sydney · Singapore · Tokyo · Madrid · San Juan

**A R M** Find authenticated court documents without watermarks at **docketalarm.com.** 

**DOCKET** 

Sponsoring Editor: James T. DeWolf<br>Production Supervisor: Bette J. Aarons<br>Production: Michael Bass & Associates Sponsoring Editor: James T. DeWolf<br>Production Supervisor: Bette J. Aarons<br>Production: Michael Bass & Associates Sponsoring Editor: James 1: Dement<br>Production: Michael Bass & Associates<br>Manufacturing Supervisor: Hugh Crawford Text Design: R. Kharibian & Associates Cover Design: Marshall Henrichs

### Library of Congress Cataloging-in-Publication Data

Pinson, Lewis J.<br>An introduction to object-oriented programming and Smalltalk / by LewisJ. Pinson and Richard S. Wiener. p. cm. Bibliography: p. Includes index. ISBN 020119127 1. Object-oriented programming (Computer science) – 2. Smalltalk (Computer program language) I. Wiener, Richard, 1941— II. Title. QA76.6.P56 1988 005.13'3—dc19 88-466

The programs and applications presented in this book have matutional value. They have been tested with care but are n<br>particular purpose. The publisher does not offer any particular purpose. The publisher does not offer any wa<br>nor does it accept any liabilities with respect to the prog nor does it accept any liabilities with respect to the programs or applications. instructional value. The

CIP

Copyright © 1988 by Addison-Wesley Publishing Company, Inc.

All rights reserved. No part of this publicat trieval system, or transmitted, in any for trieval system, or transmitted, in any form or by any means electronic, mechanical, photocopying, recording, or otherwise, without the prior written permission of the publisher. Printed in the United States of America. Published simultaneously in

ABCDEFGHIJ-D0~g98

**Page 2 of 5**

#### **HAROLD B. LEE LIBRARY BRIGHAM YOUNG UNIVERSITY** PROVO, UTAH

# **DCK**

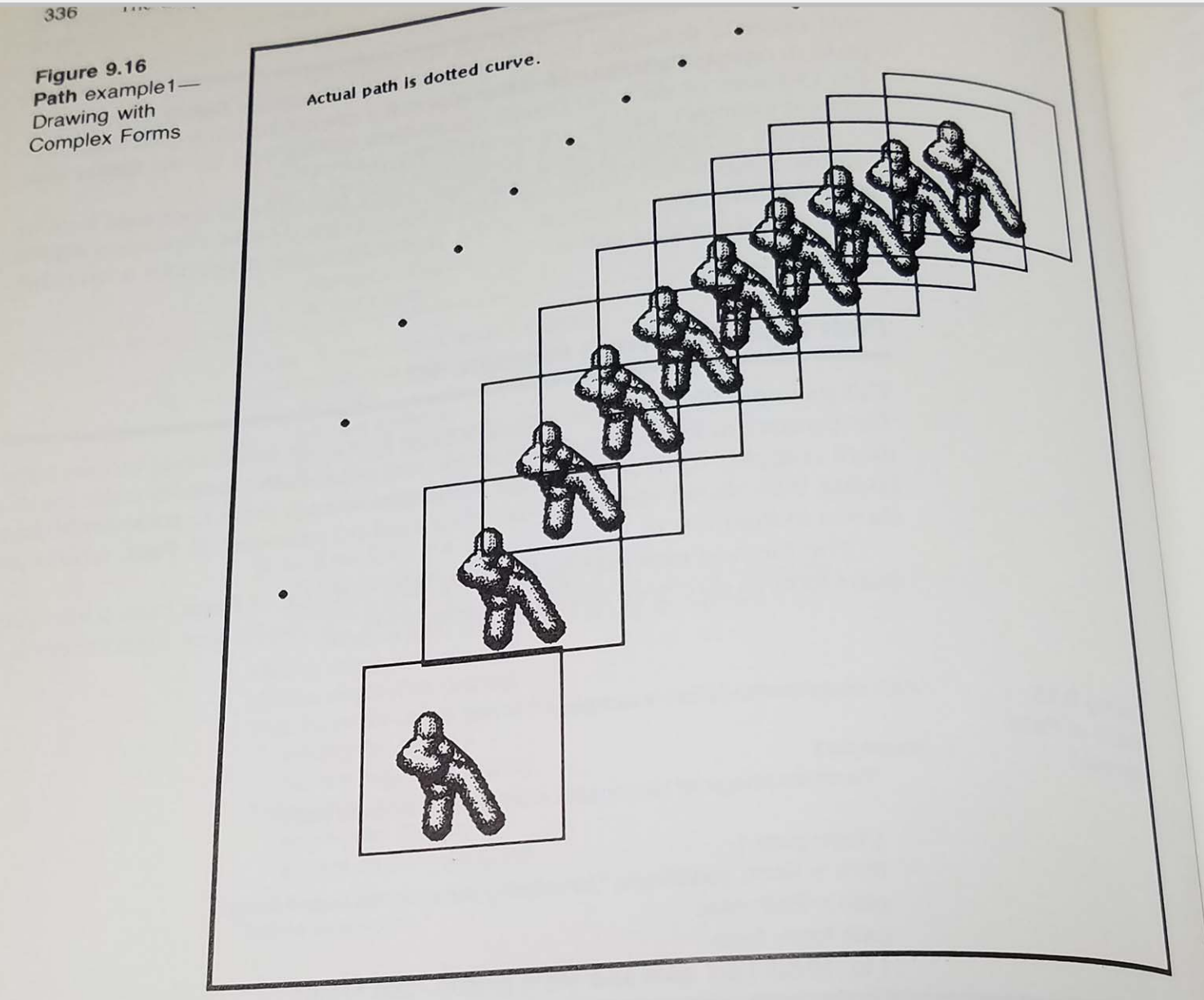

Figure 9.16, the form has an offset of approximately 75 $@75$  from the path point. This is a feature of the form as it is stored in file 'man4.form'. The display of the complex form is done using an OR rule (code 7).

### The Model-View-Controller Triad 9.6

Any window on the Smalltalk screen has three essential components associated with it, the model, view, and controller. Together, these three components are

9.6 The Model-View-Controller Triad called the model-view-controller (MVC) triad. Any subview within a window can called the model that is different from its superview within a window can<br>have an MVC triad that is different from its superview or other subviews. Some have an investment to the superview or other subviews. Some<br>views are noninteractive, meaning they never have a need for subviews. Some<br>indicatency with the MVC concentrations wire a need for acquiring control.

views are nonnectively, the annig they never have a need for acquiring control.<br>For consistency with the MVC concept, these views have a controller that is an The functions of the three components of the MVC triad and their properties

are first described in Section 9.6.1. In Section 9.6.2, summaries are given for the abstract superclasses **View** and **Controller**. Finally, three examples are given for the the MVC concent. The first example (in some examples are given that abstract supercrite MVC concept. The first example (in Section 9.6.3) uses an existing<br>din the Smalltalk system that is relatively 2.6.3) uses an existing MVC triad in the Smalltalk system that is relatively simple. The second example<br>with 9.6.4) creates a new (and even simple) \Nice. The second example MVC triate in the beams of the contract of the second example<br>(in Section 9.6.4) creates a new (and even simpler) MVC triad. A detailed discus-(in Section 2006) signally happens when this MVC application is invoked is given in  $0.65$ . The third example illustrates thousand is invoked is given in Sion of what accuracy to the design of a valuable tool for investors of any MVC triad. Opposite of a valuable tool for investigating the properties of any MVC triad. Opening an inspector on a MVC triad is

### Interaction of model, view, and controller  $9.6.1$

The three components of the MVC triad have the following functionality and

- *model*—an object that represents the data to be displayed. The model can be an instance of any appropriate class that represents the data most efficiently. For simplicity and elimination of extensive new protocol for all classes that can serve as models, the protocol of the model has no internal reference to its view or controller. Since the model contains information relative to the amount of data to be displayed in a view, it is often desirable to add a method for computing a bounding box to the model protocol.
- *view*—an object that is the visual display of the data represented by the model. Protocol in the view subclass determines how the data are to be displayed. Keeping the MVC triad together as a family with consistent information is the primary responsibility of the view. Private data within the view protocol are used to connect the view with its model and controller. A view consists of a top view and zero or more subviews. In many cases the top view is an instance of StandardSystemView. This has the advantage of providing the standard blue button menu options for collapsing, framing, moving, etc., for the new view. There are a number of key methods in View that need to be redefined in a new subclass of View. These include displayView, defaultWindow, and defaultControllerClass.
- controller—an object that provides the protocol for user interaction with the view and its model. Protocol in the controller subclass provides menus and action messages for the view and its model. Private data within the controller protocol are used to connect the controller with its model and view. The controller maintains an interface with the controller manager for coordination with other active controllers. In most cases control is

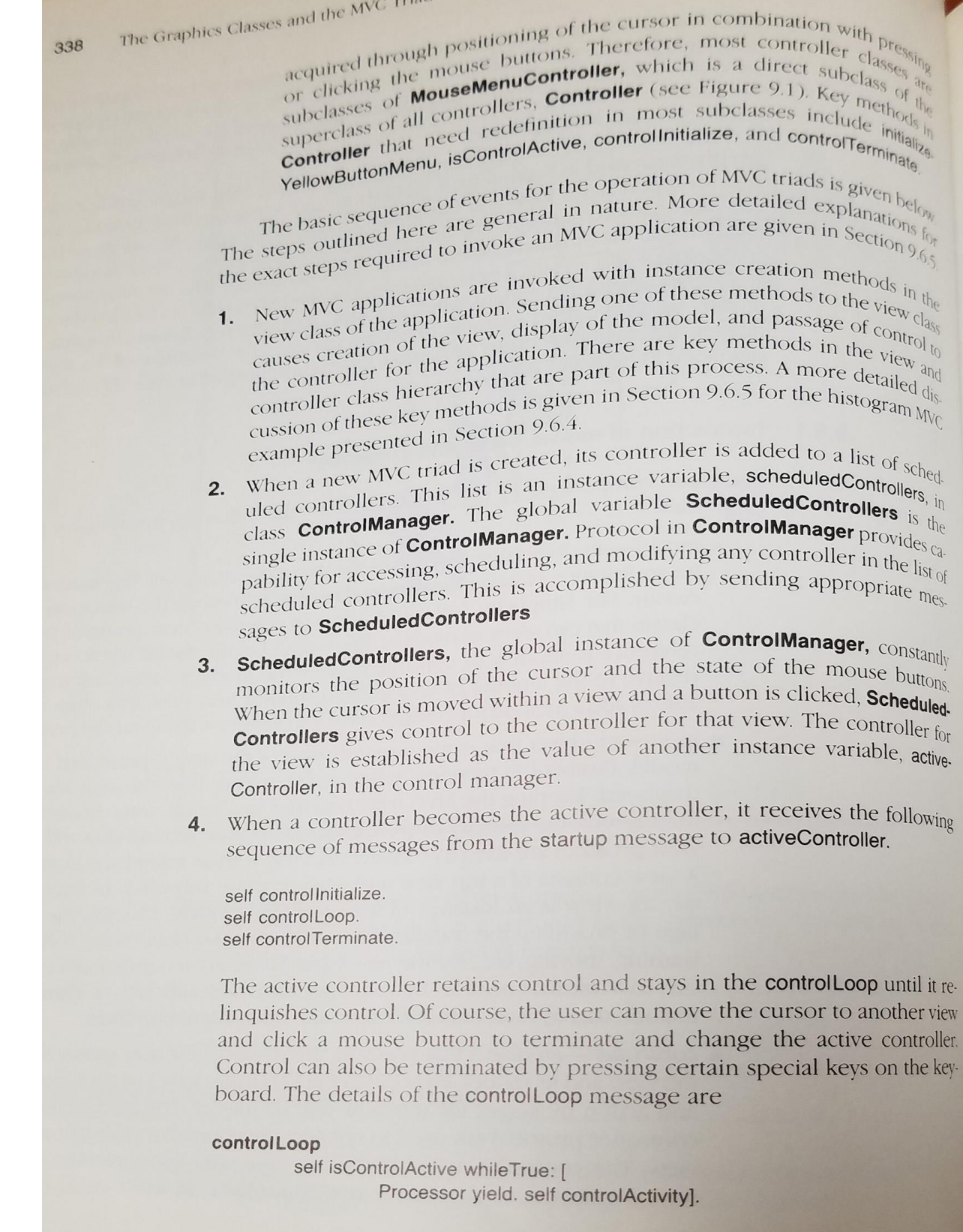